Документ подписан простой электронной подписью Информация о владельце: МИНОБРНА УКИ РОССИИ итиновиться и у китемисивии соссий доктивнова Оксана Геннадьевна<br>Должность: проректор по учебной раслеральное государственное бюджетное образовательное учреждение высшего образования Дата подписания: 08.09.2021 10:43:52 уникальный программный ключ: «Юго-Западный государственный университет» HO3TY)

Кафедра информационной безопасности

**УТВЕРЖДАЮ** Проректор но учебной работе О.Г. Локтионова 2017 г.

Численные методы решения дифференциальных уравнений:

методические указания к практическим занятиям по дисциплинам «Вычислительные методы», «Численные методы»

Курск 2017

#### УДК 510.6 Составители: В.П. Добрица, В.А. Милых, Ю.А. Халин

#### Рецензент

Кандидат физико-математических наук, с.н.с. В.И. Дмитриев

Численные методы решения дифференциальных уравнений: методические указания к практическим занятиям по дисциплинам «Вычислительные методы», «Численные методы» / Юго-Зап. гос. ун-т; сост. В.П. Добрица, В.А. Милых, Ю.А. Халин. Курск, 2017. - 16 с. Библиогр.: с. 16.

Приводится описание основных методов решения нелинейных уравнений.

Методические рекомендации предназначены для студентов, обучающихся направлениям,  $\overline{a}$ укрупнённых групп специальностей 02.00.00, 09.00.00, 10.00.00

Текст печатается в авторской редакции.

Подписано в печать /7. // /7. Формат 60х84 1/16. Усл. печ. л. 1,56 п.л. Уч.-изд. л. 1,22. Тираж 100 экз. Заказ./ 932 Бесплатно. Юго-Западный государственный университет. 305040, г. Курск, ул. 50 лет Октября, 94.

# **Содержание**

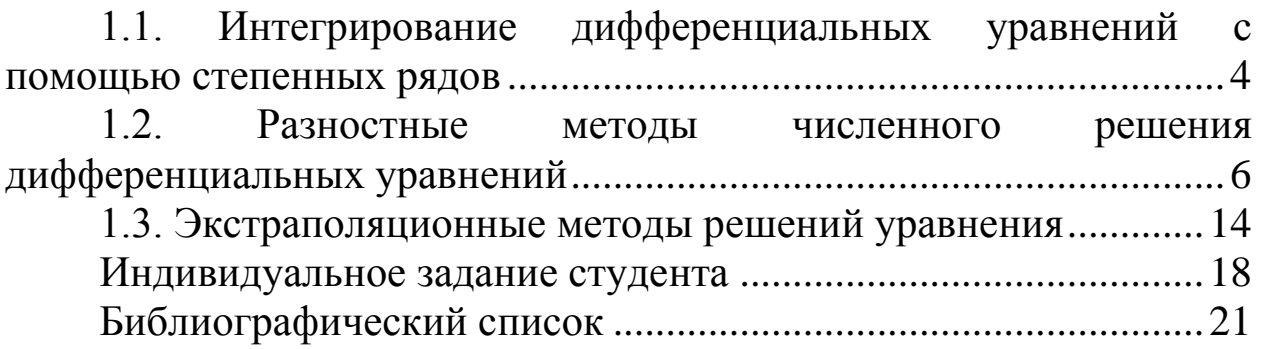

## 1.1. Интегрирование дифференциальных уравнений с помощью степенных рядов

задачи. Инженеру-исследователю постоянно Постановка своей деятельности приходится  $\mathbf{B}$ сталкиваться  $\mathbf{C}$ дифференциальными уравнениями. Многие задачи построения моделей динамики, моделей систем управления сводятся к дифференциальным уравнениям. В вычислительной математике численные дифференциальных изучаются методы решения уравнений, которые особенно эффективны с использованием современных программных продуктов. Методы приближенного решения дифференциальных уравнений можно разделить на две группы:

аналитические методы, дающие приближенное решение  $1)$ в виде зависимостей путем аналитических преобразований;

Численные методы, дающие приближенное решение в  $(2)$ виде таблицы.

В данной главе для первой группы рассмотрим метод дифференциальных уравнений интегрирования  $\mathbf{c}$ помощью степенных рядов; для второй группы - разностные методы: метод Эйлера, метод Рунге - Кутты.

Метод последовательного интегрирования. Пусть дано дифференциальное уравнение n-го порядка

$$
y^{(n)} = f(x, y, y', ..., y^{(n-1)})
$$
 (1)

УСЛОВИЯМИ  $x = x_0, y(x_0) = y_0,$  $\mathbf{C}$ начальными  $y'(x_0) = y'_0, \dots, y^{(n-1)}(x_0) = y_0^{(n-1)}$ .

Представим решение  $y = y(x)$  уравнения (1) в окрестности точки х<sub>о</sub> в виде ряда Тейлора:

$$
(y - y_0) + y'_0(x - x_0) + \frac{y''_0}{2!}(x - x_0)^2 + \dots + \frac{y_0^{(n)}}{n!}(x - x_0)^n + \dots, (2)
$$

где  $|x - x_0| < \varepsilon$ ,  $\varepsilon$  - сколь-угодно малое положительное число.

Для нахождения коэффициентов ряда (2) уравнение (1) дифференцируют необходимое число раз, используя начальные условия. На практике величину  $|x-x_0|$  выбирают из условия достижения необходимой погрешности решения. При  $x_0 = 0$ получаем степенной ряд по степеням аргумента

$$
y = y_0 + y'_0 x + y''_0 \frac{x^2}{2!} + \dots + y_0^{(n)} \frac{x^n}{n!} + \dots
$$
 (3)

Пример 1.1. Найти решение дифференциального уравнения  $y'' = x^2 y$  с начальными условиями  $x_0 = 0$ ,  $y_0 = 1$ ,  $y'_0 = 0$ .

При  $x_0 = 0$  будем Решение. искать решение дифференциального уравнения в виде ряда (3) .Последовательно дифференцируя исходное уравнение, получим:

$$
y''' = 2xy + x^2 y';
$$
  
\n
$$
y^{(4)} = 2y + 2xy' + 2xy' + x^2 y'' = 2y + 4xy' + x^2 y'';
$$
  
\n
$$
y^{(5)} = 2y' + 4y' + 4xy'' + 2xy'' + x^2 y''' = 6y' + 6xy'' + x^2 y''';
$$
  
\n
$$
y^{(6)} = 6y'' + 6y'' + 6xy''' + 2xy''' + x^2 y^{(4)} = 12y'' + 8xy''' + x^2 y^{(4)};
$$
  
\n
$$
y^{(7)} = 12y''' + 8y''' + 8xy^{(4)} + 2xy^{(4)} + x^2 y^{(5)} = 20y''' + 10xy^{(4)} + x^2 y^{(5)};
$$
  
\n
$$
y^{(8)} = 20y^{(4)} + 10y^{(4)} + 10xy^{(5)} + 2xy^{(5)} + x^2 y^{(6)} = 30y^{(4)} + 12xy^{(5)} + x^2 y^{(6)}
$$

В каждое из полученных равенств и в исходное уравнение подставим начальные условия  $x_0 = 0$ ,  $y_0 = 1$ ,  $y'_0 = 0$ . Получим:

$$
y''_0 = 0
$$
;  $y'''_0 = 0$ ;  $y^{(4)}_0 = 2$ ;  $y^{(5)}_0 = 0$ ;  $y^{(6)}_6 = 0$ ;  $y^{(7)}_0 = 0$ ;  $y^{(8)}_0 = 0$ .

Полученные значения подставим в уравнение (3):

$$
y = 1 + 2 \cdot \frac{x^4}{4!} + 60 \cdot \frac{x^8}{8!} = 1 + \frac{x^4}{12} + \frac{x^8}{672} + \dots
$$

Метод неопределенных коэффициентов заключается в том, что решение дифференциального уравнения отыскивают в виде ряда с неизвестными коэффициентами:

$$
y = a_0 + a_1(x - x_0) + a_2(x - x_0)^2 + \dots + a_n(x - x_0)^n + \dots
$$
 (4)

Коэффициенты а, находят подстановкой ряда (4) в исходное дифференциальное уравнение, затем приравнивают коэффициенты при одинаковых степенях аргумента с использованием начальных условий. Найденные значения коэффициентов подставляют в ряд  $(4).$ 

Пример 1.2. Найти решение дифференциального уравнения  $y'' = x^2 y$ , удовлетворяющее начальным условиям  $x_0 = 0$ ,  $y(x_0) = 1$ ,  $y'(x_0) = 0$ .

*Решение*. При  $x_0 = 0$ , решение будем искать в виде ряда

$$
y = a_0 + a_1 x + a_2 x^2 + a_3 x^3 + \dots + a_n x^n + \dots
$$
 (5)

Дважды продифференцируем ряд (5):

$$
y' = a_1 + 2a_2x + 3a_3x^2 + \dots + na_nx^{n-1} + \dots
$$
 (6)

$$
y'' = 2a_2 + 6a_3x + 12a_4x^2 + \dots + n(n-1)a_nx^{n-2} + \dots
$$
 (7)

Используя начальные условия **ИЗ**  $(5)$  и  $(6)$ , находим  $a_0 = 1$ ;  $a_1 = 0$ , тогда решение уравнения будет

$$
y = 1 + a_2 x^2 + a_3 x^3 + a_4 x^4 + \dots + a_n x^n. \tag{7}
$$

Чтобы определить остальные коэффициенты, подставим в исходное дифференциальное уравнение выражения (6) и (7)

$$
2a_2 + 6a_3x + 12a_4x^2 + 20a_5x^3 + 30a_6x^4 + \dots =
$$
  
=  $x^2 + a_2x^4 + a_3x^5 + \dots$ 

А теперь приравняем коэффициенты при *х* с одинаковыми степенями:

$$
2a_2 = 0 \rightarrow a_2 = 0;
$$
  $6a_3 = 0 \rightarrow a_3 = 0;$   
\n $12a_4 = 1 \rightarrow a_4 = \frac{1}{12};$   $20a_5 = 0 \rightarrow a_5 = 0;$   
\n $30a_6 = a_2$ , no  $a_2 = 0$ , *C*Jreqobarenbho,  $a_6 = 0;$   
\n $42a_7 = a_3$ , no  $a_3 = 0$ , *C*Jreqobarenbho,  $a_7 = 0;$   
\n $56a_8 = a_4$ , no  $a_4 = \frac{1}{12}$ , *C*Jreqobarenbho,  $a_8 = \frac{1}{12 \cdot 56}$  or *C*

дифференциального Окончательно получили решение уравнения

$$
y = 1 + \frac{1}{12}x^4 + \frac{1}{672}x^8 + \dots
$$

полностью совпадающее решением  $\mathbf{c}$  $\Pi$ <sup>O</sup> методу последовательного интегрирования.

#### $1.2.$ **Разностные** решения методы численного дифференциальных уравнений

Наиболее распространенными и универсальными численными дифференциальных уравнений решения методами **ЯЗТОНРІЛЕЯ** разностные методы. Сущность этих методов заключается в замене области непрерывного изменения аргумента дискретным множеством точек, называемых узлами. Эти узлы составляют разностную сетку. Искомая функция непрерывного аргумента функцией приближенно заменяется лискретного аргумента

(сеточной функцией). В результате этого дифференциальное уравнение заменяется разностным уравнением. Таким образом, решить дифференциальное уравнение численным методом - значит заданной последовательности  $\mathbf{a}\text{pry}\text{m}$ ентов  $x_0, x_1, \ldots, x_n$ ДЛЯ И  $y_0 = f(x_0)$ , не определяя функцию  $y = F(x)$ , найти такие значения  $y_1, y_2, ..., y_n$ , что  $y_i = F(x_i)$ ,  $i = 1, 2, ..., n$  и  $F(x_0) = y_0$ , то есть решение дифференциального уравнения сводится к отысканию сеточной функции. Рассмотрим подробнее данные методы.

Метод Эйлера является самым простым, однако идеи, положенные в основе этого метода, являются исходными для более сложных и точных методов.

Рассмотрим существо обыкновенном метода на дифференциальном уравнении первого порядка, позволяющее дать геометрическую интерпретацию

метода.

Пусть дано уравнение  $y' = F(x, y)$  с начальными условиями  $x = x_0$ ,  $y(x_0) = y_0$ . Требуется найти решение уравнения на отрезке  $[a,b].$ 

Разбивая отрезок [a,b] на *n* равных частей  $\Delta x = \frac{b-a}{a}$ , получим последовательность значений  $x_0$ ,  $x_1 = x_0 + \Delta x, ..., x_n$ .

Выберем произвольный і-й  $\text{V4ACTOK}$   $[x_i; x_{i+1}]$  $\mathbf{M}$ проинтегрируем уравнение  $y' = F(x, y)$ :

$$
\int_{x_i}^{x_{i+1}} F(x, y) dx = \int_{x_i}^{x_{i+1}} y' dx = y(x) \Big|_{x_i}^{x_{i+1}} = y(x_{i+1}) - y(x_i) = y_{i+1} - y_i,
$$

иначе

$$
y_{i+1} = y_i + \int_{x_i}^{x_{i+1}} F(x, y) dx
$$
 (7)

При малых значениях  $\Delta x$  подынтегральную функцию на участке [ $x_i$ ;  $x_{i+1}$ ] можно принять постоянной и равной значению в точке x<sub>i</sub>. Учитывая это допущение получим

$$
\int_{x_i}^{x_{i+1}} F(x, y) dx = F(x, y) x \Big|_{x_i}^{x_{i+1}} = F(x_i y_i)(x_{i+1} - x_i) = y_i' \Delta x.
$$

С учетом этого формула (7) примет вид

$$
y_{i+1} = y_i + y_i' \Delta x. \tag{8}
$$

Обозначив  $y_{i+1} - y_i = \Delta y_i$ , то есть  $y_i' \Delta x = \Delta y$ , получим

$$
y_{i+1} = y_i + \Delta y_i = y_i + \Delta x \cdot F(x_i, y_i). \tag{9}
$$

На рисунке 1.1 дана геометрическая интерпретация метода Эйлера на первых двух шагах расчета. На участке  $[x_0, x_1]$ интегральную кривую  $L_0$  заменяют отрезком касательной к ней, проходящей через точку  $M_0$  с координатами  $(x_0, y_0)$ .

Как видно из рисунка 1.1 угловой коэффициент этой касательной равен

$$
tg\alpha_0 = (y_1 - y_0)/(x_1 - x_0) = F(x_0, y_0) = y'(x_0).
$$

Получив новую точку  $M_1(x_1, y_1)$ , из нее проводят новый отрезок касательной уже к той интегральной кривой  $L_1$ , которая проходит через эту точку. Угловой коэффициент этой касательной  $\text{tg}\alpha_1 = (y_2 - y_1)/(x_2 - x_1) = F(x_1, y_1) = y'(x_1).$ 

Продолжая построение таких отрезков, получают ломаную Эйлера, которая проходит через заданную ТОЧКУ  $M_{\Omega}$  $\mathbf{M}$ аппроксимирует искомую интегральную кривую.

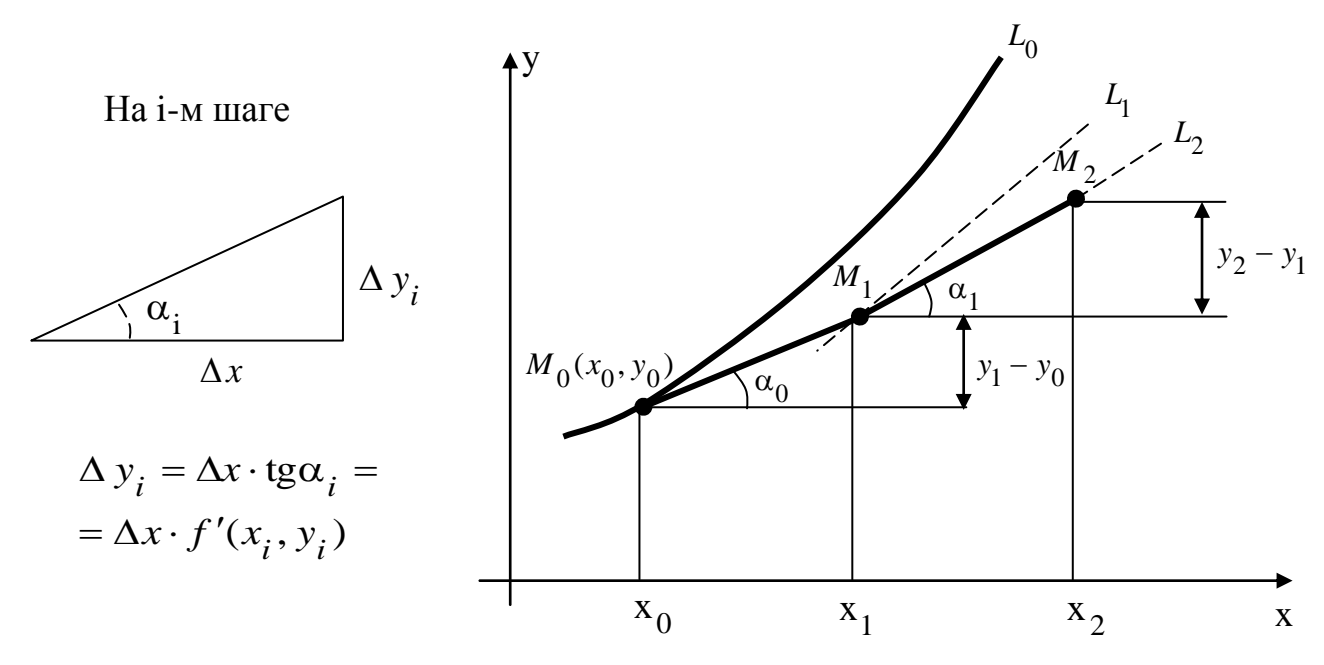

Рис.1.1. Иллюстрация метода Эйпера

Интегральные кривые  $L_0, L_1, L_2$  описывают точные решения дифференциального уравнения  $y' = F(x, y)$ , при этом кривая  $L_0$  соответствует точному решению задачи Коши, так как она

проходит через начальную точку  $M_0(x_0, y_0)$ . Точки  $M_1, M_2$ , полученные в результате численного решения, образуют ломаную Эйлера. Их отклонения от кривой  $L_0$  характеризуют погрешность метода. Для иллюстрации метода рассмотрим пример.

Пример 1.3. Методом Эйлера найти решение уравнения  $y' = 2x^2 + 2y$  при начальных условиях  $x_0 = 0$ ,  $y(x_0) = 1$  на интервале [0;1] с шагом  $\Delta x = 0.1$ . Вычисления вести с четырьмя знаками после запятой.

Первый шаг:

 $y_1 = y_0 + \Delta x \cdot F(x_0, y_0) = 1.0 + 0.1 \cdot (2 \cdot 0 + 2 \cdot 1) = 1.2;$ 

Второй шаг:

 $y_2 = y_1 + \Delta x \cdot F(x_1, y_1) = 1,2 + 0,1 \cdot (2 \cdot 0,1^2 + 2 \cdot 1,2) = 1,442.$ Результаты вычислений приведены в таблице 1.1.

Таблица 1.1

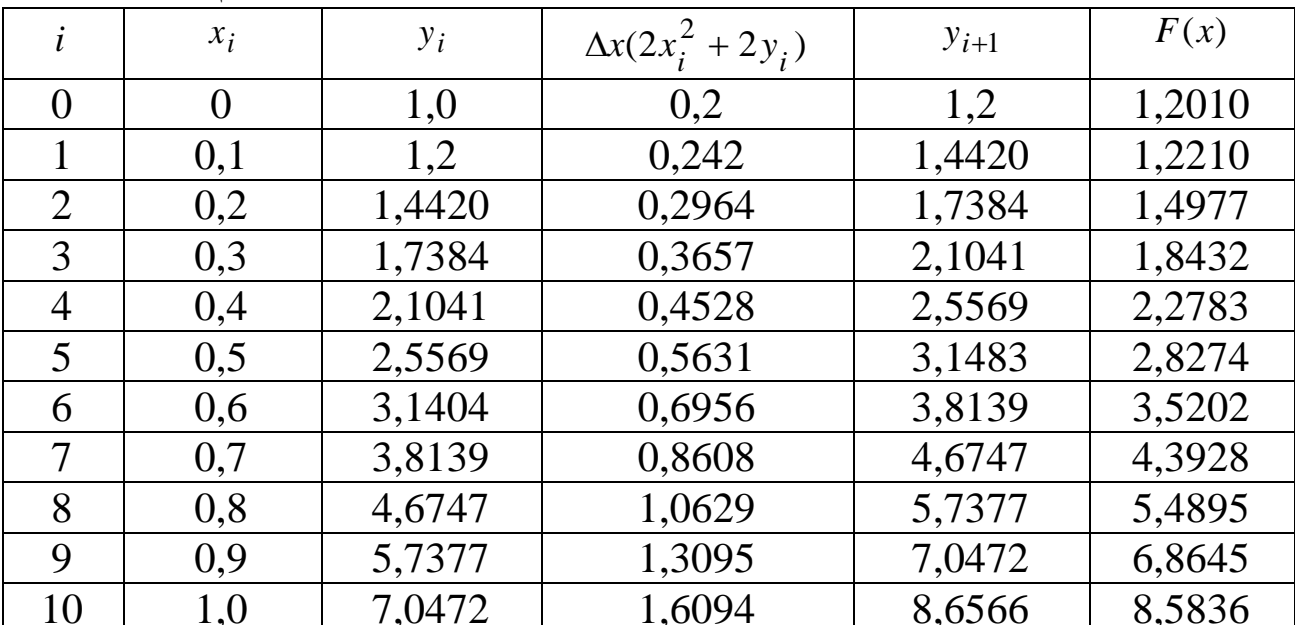

В последнем столбце таблицы 3.6 приведено точное решение дифференциального уравнения  $F(x) = 1.5e^{2x} - x^2 - x - 0.5$ . Анализ результатов показывает, что погрешность увеличивается с ростом  $x_i$ . С уменьшением шага локальная (шаговая) погрешность уменьшается, однако при этом увеличивается число узлов, что неблагоприятно влияет на точность результатов. Для повышения точности на практике используется модифицированный метод Эйлера второго порядка. Он имеет следующий вычислительный алгоритм:

$$
y_{i+1} = y_i + \frac{\Delta x}{2} (y_i + \tilde{y}_{i+1}).
$$
 (10)

В формуле (10) используется значение  $\tilde{y}_{i+1}$ , пока еще не известное. Это значение может быть найдено предварительно, например, по формуле (1.26) метода Эйлера. Сущность алгоритма можно показать на рассмотренном выше примере для первых трех шагов.

Первый шаг (по методу Эйлера):

 $1 - y_0 + \Delta x \cdot F(x_0, y_0) - 1, 0 + 0, 1 + (2 \cdot 0 + 2 \cdot 1) - 1, 2 - y_1$  $y_1 = y_0 + \Delta x \cdot F(x_0, y_0) = 1,0+0,1(2\cdot 0+2\cdot 1) = 1,2 = \tilde{y}_1.$ 

Первый шаг по модифицированному методу (формула 11):

$$
y_1 = y_0 + \frac{\Delta x}{2} (F(x_0, y_0 + F(x_1, \tilde{y}_1)) =
$$
  
= 1 +  $\frac{0,1}{2}$  · ((2 · 0 + 2 · 1) + (2 · 0,1<sup>2</sup> + 2 · 1,2)) = 1,2210.

Второй шаг (по методу Эйлера):

 $y_2 = y_1 + \Delta x \cdot F(x_1, y_1) = 1,221 + 0,1 \cdot (2 \cdot 0,1^2 + 2 \cdot 1,221) = 1,4730 = \tilde{y}_2.$  $y_2 = y_1 + \Delta x \cdot F(x_1, y_1) = 1,221 + 0,1 \cdot (2 \cdot 0,1^2 + 2 \cdot 1,221) = 1,4730 = \tilde{y}$ Второй шаг по модифицированному методу:

$$
y_2 = y_1 + \frac{\Delta x}{2} (F(x_1, y_1 + F(x_2, \tilde{y}_2)) =
$$
  
= 1,221 +  $\frac{0,1}{2}$  · ((2 · 0,1<sup>2</sup> + 2 · 1,221) + (2 · 0,2<sup>2</sup> + 2 · 1,473)) = 1,4923.

Третий шаг (по методу Эйлера):

$$
y_3 = y_2 + \Delta x \cdot F(x_2, y_2) = 1,4923 + 0,1 \cdot (2 \cdot 0,2^2 + 2 \cdot 1,4923) = 1,7987 = \tilde{y}_3.
$$
  
Третий шаг по модифицированному методу:

$$
y_3 = y_2 + \frac{\Delta x}{2} (F(x_2, y_2 + F(x_3, \tilde{y}_3)) =
$$
  
= 1,4923 +  $\frac{0,1}{2}$  · ((2 · 0,2<sup>2</sup> + 2 · 1,4923) + (2 · 0,3<sup>2</sup> + 2 · 1,7987)) = 1,8344.

Сравнение результатов расчета с точным значением (см. табл. 1) показывает на меньшую локальную погрешность по сравнению с методом Эйлера.

**Метод Рунге-Кутты.** Рассмотренные выше разностные методы решения дифференциальных уравнений относятся к семейству методов Рунге - Кутты, среди которых наибольшее распространение получил метод Рунге - Кутты четвертого порядка. В этом методе для расчета одного значения функции необходимо четыре раза вычислять правую часть дифференциального уравнения, а не два, как в модифицированном методе Эйлера

второго порядка. Вычислительный алгоритм ЭТОГО метода записывается в следующем виде:

$$
y_{i+1} = y_i + \frac{1}{6}(k_1 + 2k_2 + 2k_3 + k_4),
$$
 (11)

где

$$
k_{1} = \Delta x \cdot F(x_{i}, y_{i});
$$
  
\n
$$
k_{2} = \Delta x \cdot F(x_{i} + \frac{\Delta x}{2}, y_{i} + \frac{k_{1}}{2});
$$
  
\n
$$
k_{3} = \Delta x \cdot F(x_{i} + \frac{\Delta x}{2}, y_{i} + \frac{k_{2}}{2});
$$
  
\n
$$
k_{4} = \Delta x \cdot F(x_{i} + \Delta x, y_{i} + k_{3}).
$$
\n(12)

Метод Рунге - Кутты требует большего объема вычислений, окупается повышенной точностью, ЭТО однако ЧT<sub>O</sub> лает возможность проводить расчеты с большим шагом.

Все вычисления удобно проводить по схеме, указанной в таблице 2.

Порядок заполнения таблицы следующий:

записываем в первой строке значения  $x_0, y_0$ ;  $\left(1\right)$ вычисляем  $F(x_0, y_0)$ , умножаем на  $\Delta x$  и заносим в качестве  $k_1^{(0)}$ :

записываем во второй строке  $x_0 + \Delta x/2$ ,  $y_0 + k_1^{(0)}/2$ ; 2) вычисляем  $F(x_0 + \Delta x/2; y_0 + k_1^{(0)}/2)$ , умножаем на  $\Delta x$  и заносим в качестве  $k_2^{(0)}$ :

3) записываем в третьей строке  $x_0 + \Delta x/2$ ,  $y_0 + k_2^{(0)}/2$ ; вычисляем  $F(x_0 + \Delta x/2; y_0 + k_2^{(0)}/2)$ , умножаем на  $\Delta x$  и заносим в качестве  $k_3^{(0)}$ ;

4) записываем в четвертой строке  $x_0 + \Delta x$ ,  $y_0 + k_3^{(0)}$ ; вычисляем  $F(x_0 + \Delta x; y_0 + k_3^{(0)})$ , умножаем на  $\Delta x$  и заносим в качестве  $k_4^{(0)}$ ;

5) в столбец  $\Delta y$  записываем числа  $k_1^{(0)}$ ,  $2 k_2^{(0)}$ ,  $2k_3^{(0)}, k_4^{(0)}$ :

суммируем числа столбца  $\Delta y$ , делим на шесть и  $6)$ заносим в таблицу в качестве  $\Delta y_0$ ;

7) ВЫЧИСЛЯЕМ  $y_1 = y_0 + \Delta y_0$ .

Далее все вычисления продолжаются в том же порядке, принимая за начальную точку  $(x_1, y_1)$ .

|                      | $  -$                    |             |                                 |
|----------------------|--------------------------|-------------|---------------------------------|
| $x_i$                | $y_i$                    | $k^{i}$     | $\Delta y$                      |
| $x_0$                | $y_0$                    | $k_1^{(0)}$ | $k_1^{(0)}$                     |
| $x_0 + \Delta x / 2$ | $y_0 + k_1^{(0)}/2$      | $k_2^{(0)}$ | $2k_2^{(0)}$                    |
| $x_0 + \Delta x / 2$ | $y_0 + k_2^{(0)}/2$      | $k_3^{(0)}$ | $2k_3^{(0)}$                    |
| $x_0 + \Delta x$     | $y_0 + k_3^{(0)}$        | $k_4^{(0)}$ | $k_4^{(0)}$                     |
|                      |                          |             | $\Delta y_0 = \frac{1}{6} \sum$ |
| $x_1$                | $y_1 = y_0 + \Delta y_0$ | $k_1^{(1)}$ | $k_1^{(1)}$                     |

Таблина 2 - Схема метола Рунге - Кутты

В целом, оценка погрешности методов Рунге - Кутты затруднительна. Грубую оценку погрешности можно получить с помощью двойного просчета

$$
|F(x_n) - y_n| \approx \frac{|y_{n/2} - y_n|}{15},
$$
 (13)

где  $F(x_n)$  – точное значение решения уравнения в точке  $x_n$ ;

 $y_n, y_{n/2}$  – приближенные значения, полученные с шагом  $\Delta x$  и  $\Delta x/2$ .

Пример 1.4. Методом Рунге - Кутты найти решение уравнения  $y' = 2(x^2 + y)$  при начальных условиях  $x_0 = 0$ ,  $y(x_0) = 1$  на интервале [0;1] с шагом  $\Delta x = 0.1$ .

Решение. На первом шаге получим:

$$
k_1^{(0)} = \Delta x \cdot F(x_0, y_0) = 0,1 \cdot 2(0^2 + 1) = 0,2;
$$
  
\n
$$
k_2^{(0)} = \Delta x \cdot F(x_0 + \Delta x / 2, y_0 + k_1 / 2) = 0,1 \cdot 2(0,05^2 + (1 + 0,2 / 2)) = 0,2205;
$$
  
\n
$$
k_3^{(0)} = \Delta x \cdot F(x_0 + \Delta x / 2, y_0 + k_2 / 2) = 0,1 \cdot 2(0,05^2 + (1 + 0,2205 / 2)) = 0,2225;
$$

$$
k_4^{(0)} = \Delta x \cdot F(x_0 + \Delta x, y_0 + k_3) = 0,1 \cdot 2(0,1^2 + (1 + 0,2225)) = 0,2465;
$$
  
\n
$$
y_1 = y_0 + (k_1^{(0)} + 2k_2^{(0)} + 2k_3^{(0)} + k_4^{(0)})/6 =
$$
  
\n
$$
= 1 + (0,2 + 2 \cdot 0,2205 + 2 \cdot 0,2225 + 0,2465)/6 = 1,2221.
$$
  
\nДля удобства вычислений результаты поместим в таблицу 3

|                | таолица э      |        |               |                   |            |
|----------------|----------------|--------|---------------|-------------------|------------|
| i              | $x_i$          | $y_i$  | $F(x_i, y_i)$ | $k_i^{(i)}$       | $\Delta y$ |
|                | $\overline{0}$ | 1,0    | 2,0           | 0,2               | 0,2        |
| $\overline{0}$ | 0,05           | 1,1    | 2,205         | 0,2205            | 0,4410     |
|                | 0,05           | 1,1103 | 2,225         | 0,2225            | 0,4450     |
|                | 0,1            | 1,2225 | 2,465         | 0,2465            | 0,2465     |
| $\Delta y_0$   |                |        |               | $rac{1}{6}\sum$   | 0,2221     |
|                |                |        |               |                   |            |
|                | 0,1            | 1,2221 | 2,4642        | 0,2464            | 0,2464     |
| 1              | 0,15           | 1,3453 | 2,7356        | 0,2736            | 0,5471     |
|                | 0,15           | 1,3589 | 2,7628        | 0,2763            | 0,5526     |
|                | 0,2            | 1,4984 | 3,0767        | 0,3077            | 0,3077     |
| $\Delta y_1$   |                |        |               |                   | 0,2756     |
|                |                |        |               | $rac{1}{6}\sum$   |            |
|                |                |        |               |                   |            |
| $\ddotsc$      | $\ddotsc$      |        | $\cdots$      | $\ddotsc$         |            |
| 8              | 0,8            | 5,4898 | 12,2596       | 1,2260            | 1,2260     |
|                | 0,85           | 6,1027 | 13,6505       | 1,3650            | 2,7301     |
|                | 0,85           | 6,1723 | 13,7896       | 1,3789            | 2,7579     |
|                | 0,9            | 6,8687 | 15,3575       | 1,5357            | 1,5357     |
| $\Delta y_8$   |                |        |               |                   | 1,3749     |
|                |                |        |               | $\frac{1}{6}\sum$ |            |
|                | 0,9            | 6,8647 | 15,3495       | 1,5349            | 1,5349     |
| 9              | 0,95           | 7,6322 | 17,0694       | 1,7069            | 3,4138     |
|                | 0,95           | 7,7182 | 17,2314       | 1,7241            | 3,4483     |
|                | 1,0            | 8,5889 | 19,1778       | 1,9177            | 1,9177     |
| $\Delta y_9$   |                |        |               |                   | 1,7191     |
|                |                |        |               | $\frac{1}{6}\sum$ |            |

 $Ta6$ 

Примечание. Результаты с 2 по 7 шаг опущены.

Полученные результаты показывают на высокую точность результатов интегрирования уравнения методом Рунге - Кутты четвертого порядка, что доказывается сравнением с точным значением функции (см. табл. 1).

При реализации метода Рунге - Кутты на **OBM**  $\mathbf{c}$ автоматическим выбором шага в каждом узле  $x_i$  делают двойной просчет – сначала с шагом  $\Delta x$ , а затем с шагом  $\Delta x/2$ . Если разность значений  $|y_n - y_{2n}| < \varepsilon$ , то для следующей точки  $x_{i+1}$ шаг удваивают, в противном случае берут половинный шаг, то есть  $\Lambda x/2$ 

### 1.3. Экстраполяционные методы решений уравнения

При решении дифференциального уравнения методом Рунге -Кутты необходимо производить много вычислений для нахождения значений сеточной функции. В том случае, когда правая часть уравнения представляет сложную функцию, решение уравнения методом Рунге - Кутты вызывает большие трудности, что вызвало появление таких методов, как методы Адамса, Милна.

Метод Адамса не требует многократного расчета правой части уравнения, он основан на представлении производной с второй интерполяционной помошью формулы Ньютона (ограничиваясь разностями третьего порядка):

$$
y' = y'_{i} + t\Delta y'_{i-1} + \frac{t(t+1)}{2!} \Delta^{2} y'_{i-2} + \frac{t(t+1)(t+2)}{3!} \Delta^{3} y'_{i-3},
$$
 (14)

ГД $e$   $t = (x - x_i)/\Delta x$ .

Если воспользоваться выражением для приращения функции в виде (14), то есть  $\Delta y = \int y' dx$ , получим

$$
\Delta y_{i} = \Delta x \int_{0}^{1} \left( y_{i}' + t \Delta y_{i-1}' + \frac{t^{2} + t}{2} \Delta^{2} y_{i-2}' + \frac{t^{3} + 3t^{2} + 2t}{6} \Delta^{3} y_{i-3}' \right) dt =
$$
\n
$$
= \Delta x y_{i}' + \frac{1}{2} \Delta (\Delta x y_{i-1}') + \frac{5}{12} \Delta^{2} (\Delta x y_{i-2}') + \frac{3}{8} \Delta^{3} (\Delta x y_{i-3}').
$$
\n
$$
\text{Ofooshraum} \qquad q_{i} = y_{i}' \Delta x = F(x_{i}, y_{i}) \Delta x, \quad \text{for } \Delta x
$$
\n(15)

$$
\Delta y_i = q_i + \frac{1}{2}\Delta q_{i-1} + \frac{5}{12}\Delta^2 q_{i-2} + \frac{3}{8}\Delta^3 q_{i-3}.
$$
 (16)

Формула (16) называется экстраполяционной формулой Адамса.

Решение уравнения будет  $y_{i+1} = y_i + \Delta y_i$ .

процедуры вычислений необходимо обеспечения Лля предварительно получить четыре значения:  $y_0, y_1, y_2, y_3$ . Они могут быть определены известными методами, например методом Рунге -Кутты. Далее вычисляют значения

 $q_0 = \Delta xy'_0 = \Delta x F(x_0, y_0);$  $q_1 = \Delta xy_1' = \Delta x F(x_1, y_1);$  $q_2 = \Delta xy'_2 = \Delta x F(x_2, y_2);$   $q_3 = \Delta xy'_3 = \Delta x F(x_3, y_3).$ 

После этого составляется таблица разностей (табл. 4).

Метод Адамса заключается в продолжении диагональной матрицы разностей с помощью формулы (16).

Используя вычисленные разности  $q_3$ ,  $\Delta q_2$ ,  $\Delta^2 q_1$ ,  $\Delta^3 q_0$ , которые в таблице 4 располагаются по диагонали, получаем

$$
\Delta y_3 = q_3 + \frac{1}{2}\Delta q_2 + \frac{5}{12}\Delta^2 q_1 + \frac{3}{8}\Delta^3 q_0
$$

Таблина 4

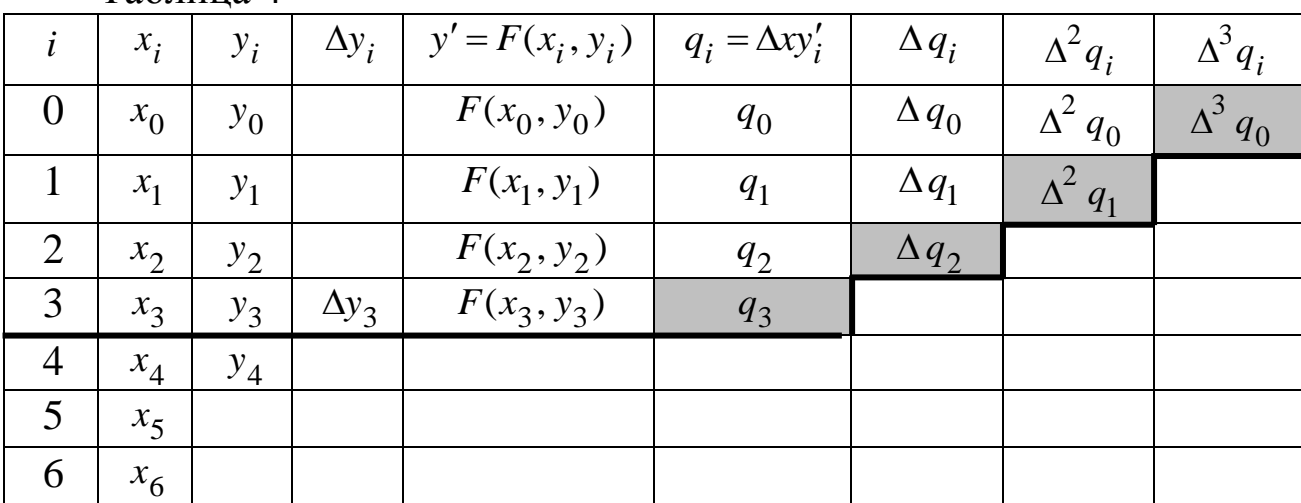

Полученное значение  $\Delta y_3$  вносят в таблицу и находят  $y_4 = y_3 + \Delta y_3$ . Затем при известном  $x_4$  и найденном  $y_4$  вычисляют  $F(x_4, y_4), q_4, \Delta q_3, \Delta^2 q_2, \Delta^3 q_1$ , то есть получается новая диагональ значений. По этим данным вычисляют  $F(x_4, y_4), q_4, \Delta q_3, \Delta^2 q_2, \Delta^3 q_1$ , откуда находят

$$
\Delta y_4 = q_4 + \frac{1}{2}\Delta q_3 + \frac{5}{12}\Delta^2 q_2 + \frac{3}{8}\Delta^3 q_1 \quad \text{if} \quad y_5 = y_4 + \Delta y_4.
$$

Таким образом, продолжают таблицу решения, вычисляя правую часть дифференциального уравнения  $y' = F(x, y)$  только один раз.

Для апробации метода Адамса используют решение дифференциального уравнения, полученное методом Рунге -Кутты.

Пример 1.5. Методом Адамса найти решение уравнения  $y' = 2(x^2 + y)$  при начальных условиях  $x_0 = 0$ ,  $y(x_0) = 1$  на интервале [0;1] с шагом  $\Delta x = 0.1$ .

Решение. Значения  $y_0$ ,  $y_1$ ,  $y_2$ ,  $y_3$ , полученные методом Рунге -Кутты., возьмем из табл. 5.

Таблица 5

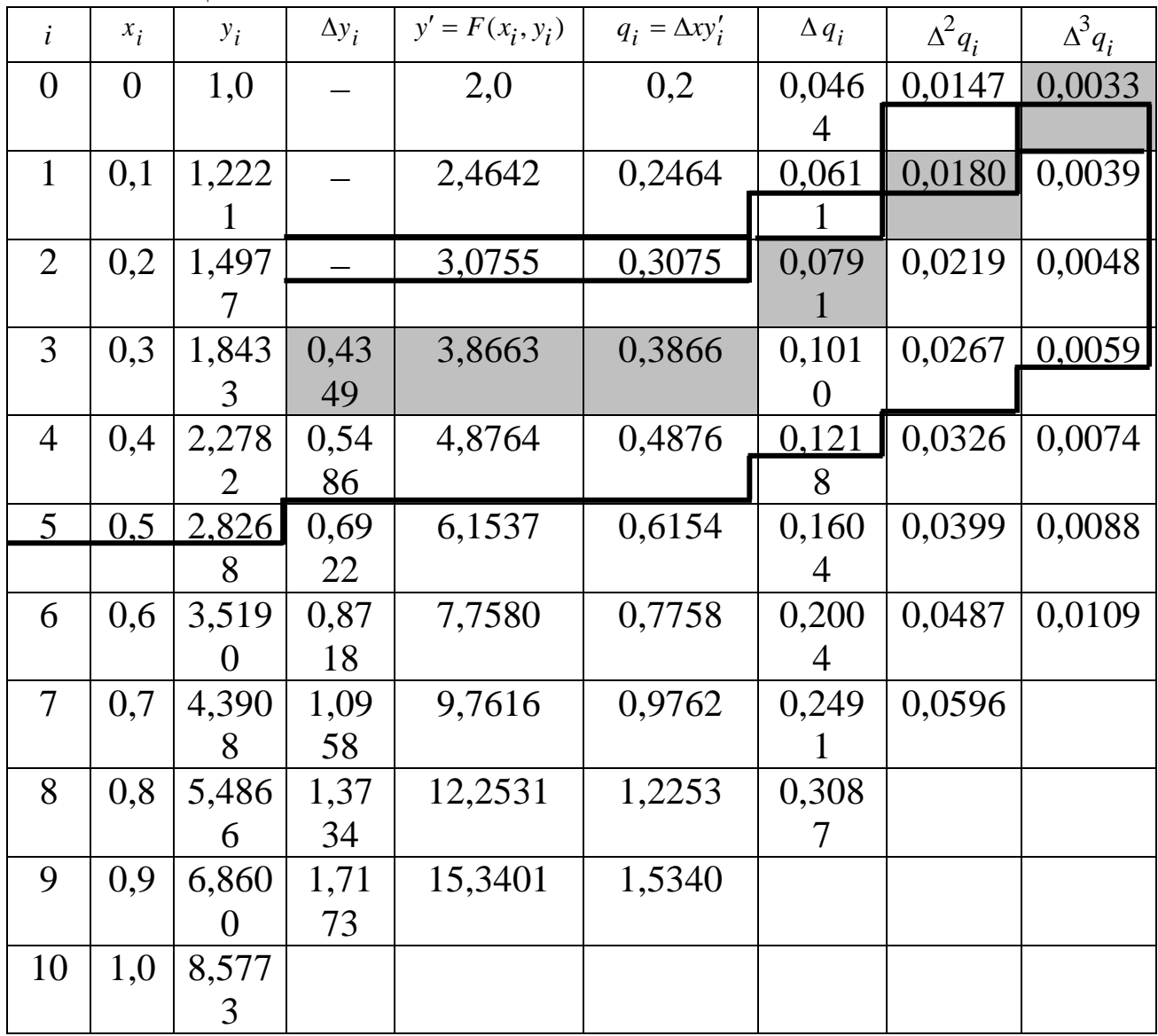

Для решения уравнения составим две таблицы: основную (табл.5) и вспомогательную (табл.6)

В таблице 6 приведены значения  $q_i$  и  $\Delta y_i$ , рассчитанные по формуле (16)

|                | $\cdots$ |                             |                                 |                               |              |
|----------------|----------|-----------------------------|---------------------------------|-------------------------------|--------------|
| $\dot{i}$      | $q_i$    | $\frac{1}{2}\Delta q_{i-1}$ | $\frac{5}{12} \Delta^2 q_{i-2}$ | $\frac{3}{8}\Delta^3 q_{i-3}$ | $\Delta y_i$ |
| 3              | 0,3866   | 0,03955                     | 0,0075                          | 0,0012                        | 0,4349       |
| $\overline{4}$ | 0,4876   | 0,05050                     | 0,0091                          | 0,0015                        | 0,5486       |
| 5              | 0,6154   | 0,0639                      | 0,0111                          | 0,0018                        | 0,6922       |
| 6              | 0,7758   | 0,0802                      | 0,0136                          | 0,0022                        | 0,8718       |
| 7              | 0,9762   | 0,1002                      | 0,0166                          | 0,0028                        | 1,0957       |
| 8              | 1,2253   | 0,1246                      | 0,0203                          | 0,0033                        | 1,3734       |
| 9              | 1,5340   | 0,1543                      | 0,0248                          | 0,0041                        | 1,7173       |

Таблица 6

Таким образом, решение методом Адамса разбивается на два этапа. На первом этапе получают значения функции  $y_1, y_2, y_3$ каким-либо одношаговым методом, например методом Эйлера, затем находят значения производной в этих точках  $y'_1, y'_2, y'_3$ . На втором этапе с помощью интерполяционной формулы Ньютона вычисляют приращение функции  $\Delta y_i$ . Для удобства вычислений используют две таблицы. Метод требует меньших затрат времени, так как правая часть уравнения  $F(x_i, y_i)$  вычисляется один раз, недостатком метода является невозможность «замозапуска». В таблице 7 приведено его сравнение с методом Рунге - Кутты и точным решением.

| Taominin 1 |         |       |       |       |       |       |       |       |         |       |       |
|------------|---------|-------|-------|-------|-------|-------|-------|-------|---------|-------|-------|
|            |         | 0.1   | 0.2   | 0.3   | 0.4   | 0.5   | 0.6   | 0.7   | $0.8\,$ | 0.9   |       |
| Точное     | 1.201   | 1.221 | 1.497 | 1,843 | 2,278 | 2,827 | 3,520 | 4,392 | 5,489   | 6,864 | 8,583 |
| решени     | 0       | 0     |       |       |       |       |       |       |         |       |       |
| е          |         |       |       |       |       |       |       |       |         |       |       |
| Метод      | 1.0     | 1,222 | 1.497 | 1,843 | 2,278 | 2,827 | 3,520 | 4,393 | 5,489   | 6,864 | 8,583 |
| Рунге-     |         |       |       |       |       |       |       |       |         |       |       |
| Кутты      |         |       |       |       |       |       |       |       |         |       |       |
| Метод      | $1{,}0$ | 1,222 | 1,497 | 1,843 | 2,278 | 2,826 | 3,519 | 4,390 | 5,486   | 6,860 | 8,577 |
| Адамса     |         |       |       |       |       |       |       |       |         |       |       |

Таблица 7

Из сравнения результатов вычислений видна разница в рассмотренных методах. Отметим, что величину шага  $\Delta x$  в методе Адамса определяют из неравенства  $\Delta x^4 < \varepsilon$ . На практике следят за изменением величин разностей  $\Delta^3 q_i$ , выбирая  $\Delta x$  таким, чтобы соседние разности  $\Delta^3 q_i$  и  $\Delta^3 q_{i+1}$ 3  $\Delta^3 q_{i+1}$  отличались между собой не более чем на одну-две единицы заданного разряда.

# Индивидуальное задание студента

Методом Рунге - Кутты четвертого порядка найти частное решение дифференциального уравнения на отрезке [a,b] с шагом  $0,2.$ 

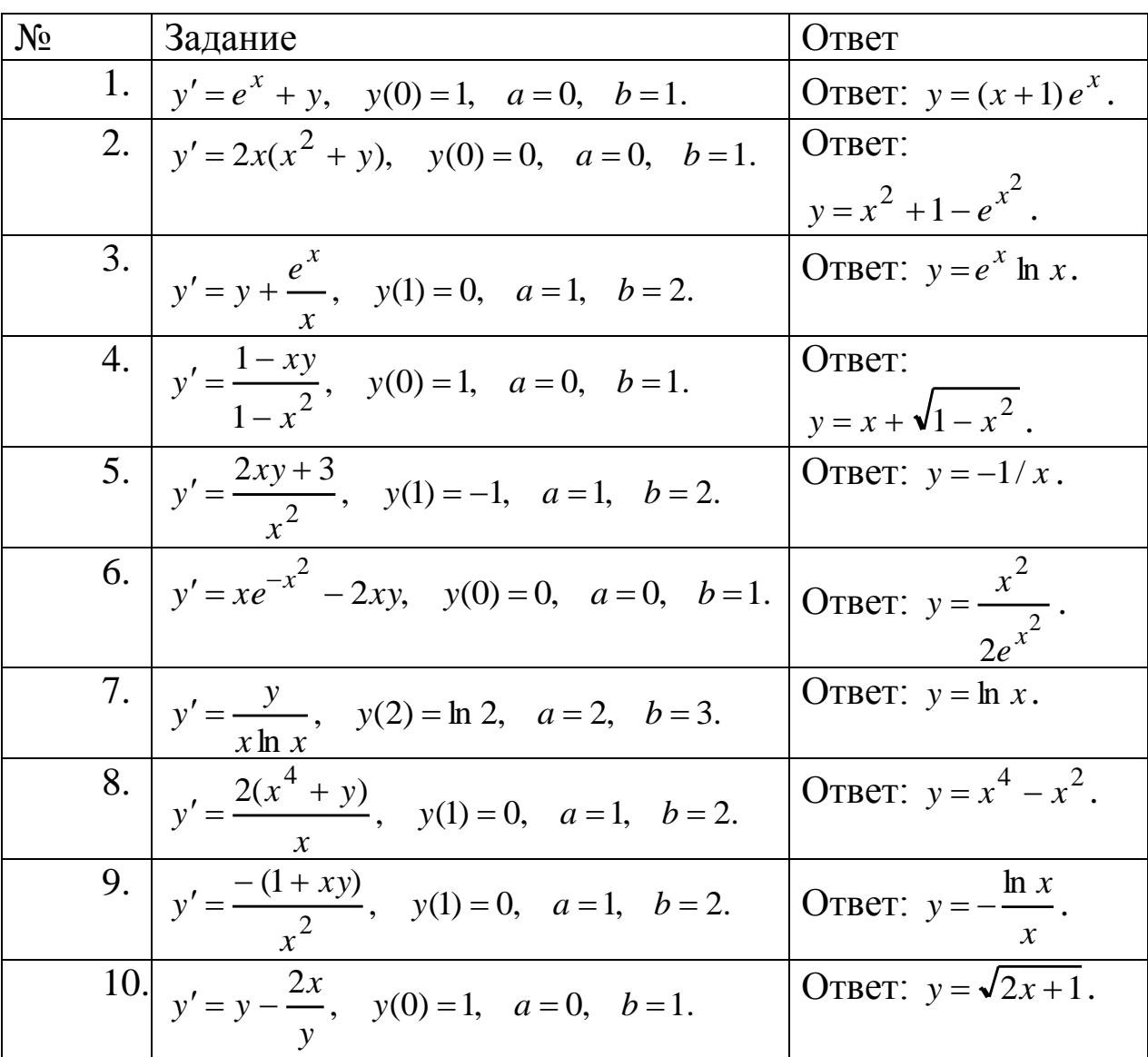

Пример выполнения задания. Методом Рунге - Кутты четвертого порядка найти частное решение дифференциального уравнения  $y' = \frac{\ln x - y + 1}{x}$  при начальных условиях  $x_0 = 1$   $y_0 = 0$  на интервале [1;2] с шагом 0,2.

Решение. Определим число узлов и шаг интегрирования:  $a=1; b=2; \Delta x=0,2 x_0=a=1; x_1=x_0+\Delta x=1,2; ...; x_5=2,0.$ Для расчетов воспользуемся формулой (3.13):

$$
y_{i+1} = y_i + \frac{k_1^{(i)} + 2k_2^{(i)} + 2k_3^{(i)} + k_4^{(i)}}{6},
$$

где

$$
k_1^{(i)} = \Delta x \cdot F(x_i, y_i);
$$
  
\n
$$
k_2^{(i)} = \Delta x \cdot F(x_i + \frac{\Delta x}{2}, y_i + \frac{k_1}{2});
$$
  
\n
$$
k_3^{(i)} = \Delta x \cdot F(x_i + \frac{\Delta x}{2}, y_i + \frac{k_2}{2});
$$
  
\n
$$
k_4^{(i)} = \Delta x \cdot F(x_i + \Delta x, y_i + k_3).
$$
  
\nHa nepbow maretmeem:  
\n
$$
k_1^{(0)} = 0.2 \left( \frac{\ln x_0 - y_0 + 1}{x_0} \right) = 0.2 \left( \frac{\ln 1 - 0 + 1}{1} \right) = 0.2;
$$
  
\n
$$
k_2^{(0)} = 0.2 \left( \frac{\ln(x_0 + \Delta x/2) - (y_0 + k_1^{(0)}/2) + 1}{x_0 + \Delta x/2} \right) = 0.2 \left( \frac{\ln 1.1 - (0 + 0.1) + 1}{1.1} \right) = 0.1810;
$$
  
\n
$$
k_3^{(0)} = 0.2 \left( \frac{\ln(x_0 + \Delta x/2) - (y_0 + k_2^{(0)}/2) + 1}{x_0 + \Delta x/2} \right) = 0.2 \left( \frac{\ln 1.1 - (0 + 0.181/2) + 1}{1.1} \right) = 0.1827;
$$
  
\n
$$
k_4^{(0)} = 0.2 \left( \frac{\ln(x_0 + \Delta x) - (y_0 + k_3^{(0)}) + 1}{x_0 + \Delta x} \right) = 0.2 \left( \frac{\ln 1.2 - (0 + 0.1827) + 1}{1.2} \right) = 0.1666.
$$
  
\n
$$
y_1 = y_0 + \frac{k_1^{(0)} + 2k_2^{(0)} + 2k_3^{(0)} + k_4^{(0)}}{6} = 0.18233.
$$

Дальнейшие расчеты проведем во вспомогательной таблице  $1.13.$ 

Таблица 1.13

| $\dot{i}$        | $x_i$ | $y_i$            | $F(x_i, y_i)$ | $k_i^{(i)}$               | $\Delta$ y |
|------------------|-------|------------------|---------------|---------------------------|------------|
|                  | 1,0   | $\boldsymbol{0}$ | 1,0           | 0,2                       | 0,2        |
| $\overline{0}$   | 1,1   | 0,1              | 0,9050        | 0,1810                    | 0,3620     |
|                  | 1,1   | 0,090            | 0,4525        | 0,1827                    | 0,3654     |
|                  | 1,2   | 0,1827           | 0,8330        | 0,1666                    | 0,1666     |
| $\Delta y_0$     |       |                  |               | $\frac{1}{6}\sum\Delta y$ | 0,1823     |
|                  | 1,2   | 0,1823           | 0,8333        | 0,1667                    | 0,1667     |
| $\mathbf{1}$     | 1,3   | 0,2656           | 0,7667        | 0,1533                    | 0,3067     |
|                  | 1,3   | 0,2590           | 0,7718        | 0,1544                    | 0,3087     |
|                  | 1,4   | 0,3366           | 0,7141        | 0,1428                    | 0,1428     |
| $\Delta y_1$     |       |                  |               |                           | 0,1541     |
|                  | 1,4   | 0,3364           | 0,7143        | 0,1429                    | 0,1429     |
| $\overline{2}$   | 1,5   | 0,4079           | 0,6650        | 0,1330                    | 0,2660     |
|                  | 1,5   | 0,4030           | 0,6683        | 0,1337                    | 0,2673     |
|                  | 1,6   | 0,4701           | 0,6249        | 0,1250                    | 0,1250     |
| $\Delta y_2$     |       |                  |               |                           | 0,1335     |
| 3                | 1,6   | 0,4699           | 0,6250        | 0,1250                    | 0,1250     |
|                  | 1,7   | 0,5324           | 0,5871        | 0,1174                    | 0,2348     |
|                  | 1,7   | 0,5287           | 0,5893        | 0,1179                    | 0,2357     |
|                  | 1,8   | 0,5878           | 0,5555        | 0,1111                    | 0,1111     |
| $\Delta y_3$     |       |                  |               |                           | 0,1177     |
| $\overline{4}$   | 1,8   | 0,5877           | 0,5555        | 0,1111                    | 0,1111     |
|                  | 1,9   | 0,6433           | 0,5255        | 0,1051                    | 0,2102     |
|                  | 1,9   | 0,6403           | 0,5271        | 0,1054                    | 0,2109     |
|                  | 2,0   | 0,6931           | 0,4999        | 0,0999                    | 0,0999     |
| $\Delta\,y_4^{}$ |       |                  |               |                           | 0,1054     |
| 5                | 2,0   | 0,6931           |               |                           |            |

Результаты интегрирования запишем в итоговую таблицу 1.14.<br>Таблица 1.14

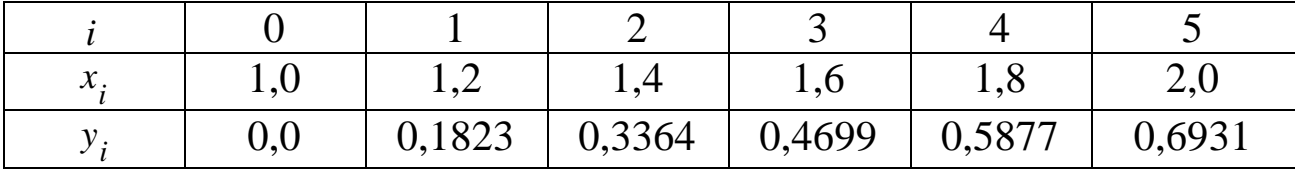

1. Амосов, А. А. Вычислительные методы для инженеров [Текст] : учебное пособие для втузов / А. А. Амосов, Ю. А. Дубинский, Н.В. Копченова. - М. : Высшая школа, 1994. - 544 с..

2. Вержбицкий В.М. Численные методы математической физики [Электронный ресурс]: учебное пособие / В.М.Вержбицкий. - М: Директ.-Медиа, 2013. - 212 с. // Режим доступа -http://biblioclub.ru/

3. Волков Е.А. Численные методы [Текст]: учебное пособие / Е.А. Волков. - 4 –е изд., стер.– СПб.: Лань., 2007. - 256 с.

4. Киреев, В. И. Численные методы в примерах и задачах [Текст] : учебное пособие / В. И. Киреев, А. В. Пантелеев. - Изд. 4 е, испр. - Санкт-Петербург : Лань, 2015. - 448 с. : ил. - (Учебники для вузов. Специальная литература). - Библиогр.: с. 441-443.

5. Численные методы [Текст] : учебное пособие : [для студентов 2 курса специальности 230700.62 «Прикладная информатика» при изучении дисциплины «Численные методы»] / В. А. Милых, Ю. А. Халин ; - Курск : ЮЗГУ, 2013. - 155 с.